书名:《全国高职高专教育"十一五"规划教材·普通高等教育"十五"国家级规划教材修订版》

- 13 ISBN 9787040262230
- 10 ISBN 7040262231

出版时间:2009-2

 $(2009-02)$ 

页数:238

版权说明:本站所提供下载的PDF图书仅提供预览和简介以及在线试读,请支持正版图书。

## www.tushu000.com

AutoCAD 2008 1.

 $\sim$  1.

er et al. et al. et al. et al. et al. et al. et al. et al. et al. et al. et al. et al. et al. et al. et al. et

 $\sim$  2.

AutoCAD 2008

 $\sim$  3.  $\sim$ 

AutoCAD

AutoCAD 2008

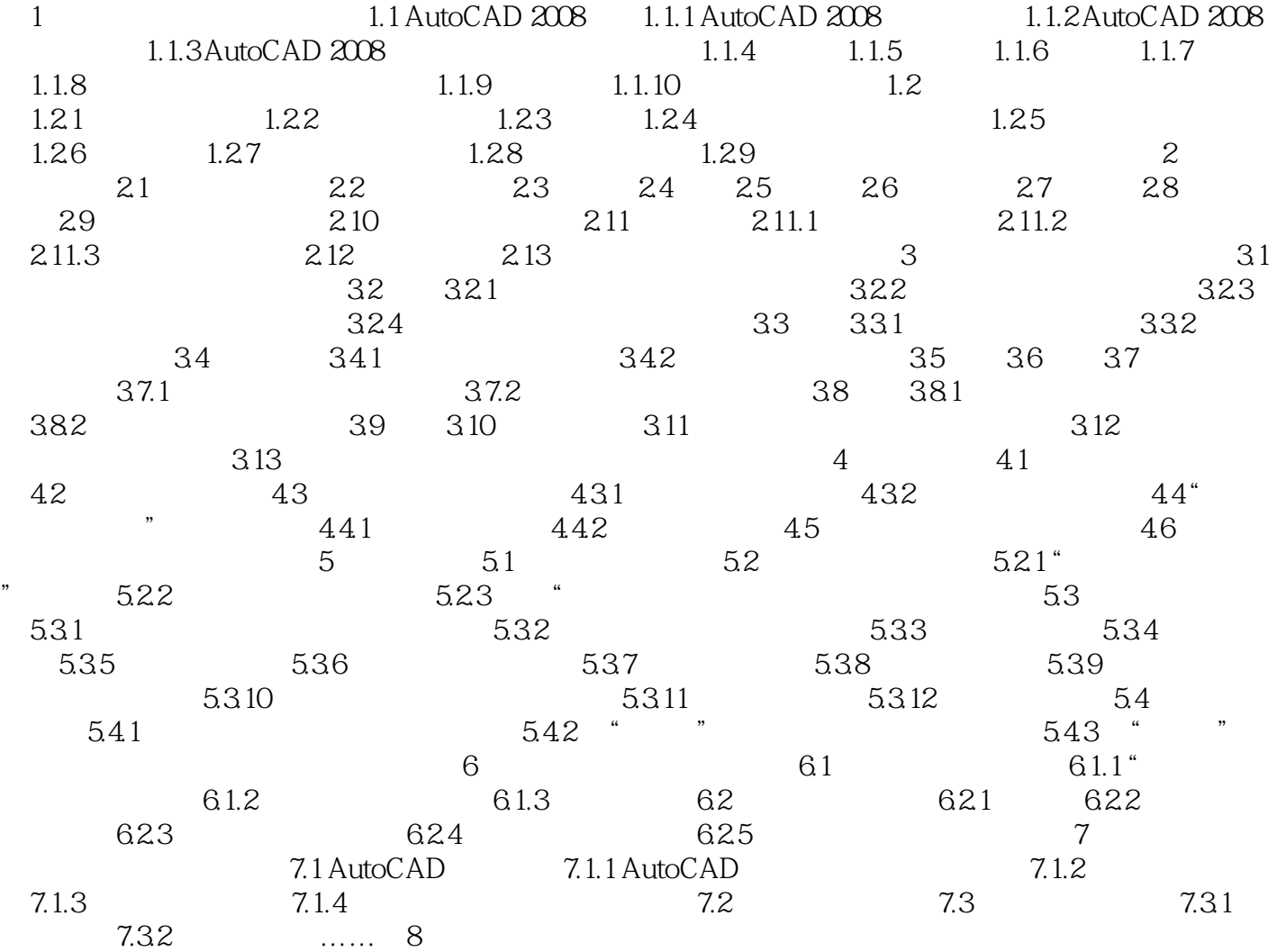

AutoCAD 2008 (and a set of the set of the set of the set of the set of the set of the set of the set of the set of the set of the set of the set of the set of the set of the set of the set of the set of the set of the set  $\kappa$  +  $\kappa$   $\kappa$ 

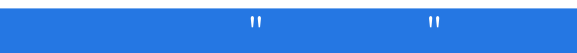

本站所提供下载的PDF图书仅提供预览和简介,请支持正版图书。

:www.tushu000.com